## How To Use My Guides In DPS

## Purpose Of This Tutorial

- This tutorial will show you how to create and use your customized Guides in DPS.
- You can create your own customized Guides if you find that the Guides provided with DPS do not cover typical situations you encounter in your practice.

First you must determine the DPS Guide which is closest to what you want for your customized Guide Create a new client and Select Open

| Clients Guides My Guides |                 |
|--------------------------|-----------------|
| Client 1                 | Estate Planning |
| Doe, Jane A. lesbian     | Estate Planning |
| Doe, John E.             | Estate Planning |
| Doe, John E. gay         | Estate Planning |
| New Client               |                 |
|                          |                 |
|                          |                 |

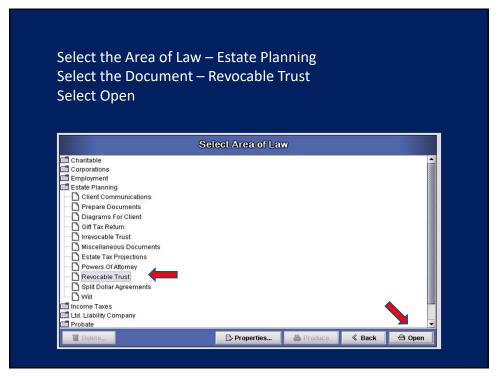

On the Base Document On screen Guides tab Note the exact name of the DPS Guide which is closest to what you want for your customized Guide

| Guides                                              | My Guides                                                                                    | Clients             |            |            |                                                                                                    |        |
|-----------------------------------------------------|----------------------------------------------------------------------------------------------|---------------------|------------|------------|----------------------------------------------------------------------------------------------------|--------|
| Joint Sett<br>Joint Sett<br>Married -               | lors - Family Ti<br>lors - Generati<br>lors - Simple T<br>Amendment<br>Amendment If          | on Skipping<br>rust |            |            |                                                                                                    |        |
| Married -                                           | Marital Trust N                                                                              | Aarital Deduc       | tion Trust |            |                                                                                                    |        |
| Married -<br>Married -<br>Single - Fa<br>Single - G | QTIP Marital D<br>Reverse QTIP<br>Simple Trust<br>mily Trust<br>eneration Skip<br>mple Trust | Generation S        |            |            |                                                                                                    |        |
|                                                     |                                                                                              |                     |            | Properties | Back     Back     Back     Back     Back     Back     State     State     Stat | 🖨 Open |

5

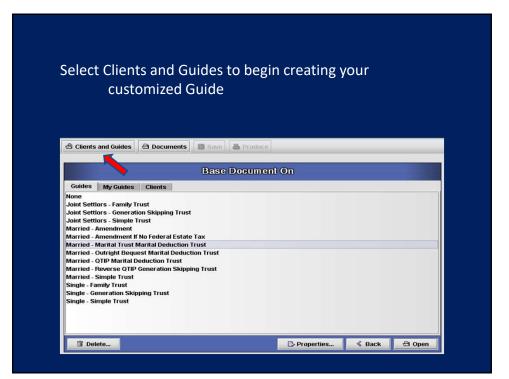

## Select Guides Select the DPS Guide which is most similar to the Guide you want to create

| Clients Guides My G                              | uides                   | LOUGTR          |            |            |        |  |
|--------------------------------------------------|-------------------------|-----------------|------------|------------|--------|--|
| Married - Codicil If No Feder                    | al Estate Tax           | Estate Pla      |            |            | -      |  |
| Married - Contingent Trust V                     | vill                    | Estate Pla      | anning     |            |        |  |
| Married - Equalize estates a                     | nd Family Trust         | Estate Pla      | anning     |            |        |  |
| Married - Equalize estates,                      | gifts & Family Trust    | Estate Pla      | anning     |            |        |  |
| Married - Equalize estates, i                    | nsurance & Family Trust | Estate Pla      | anning     |            |        |  |
| Married - Family Trust                           |                         | Estate Pla      |            |            |        |  |
| Married - Marital Trust M/D Will                 |                         | Estate Pla      |            |            |        |  |
| Married - Marital Trust Mari                     | al Deduction Trust      | Estate Pla      | anning 🔶 🦛 |            |        |  |
| Married - Outright Bequest I                     | M/D Will                | Estate Pla      | anning     |            | 100    |  |
| Married - Outright Bequest I                     | Marital Deduction Trust | Estate Pla      | anning     |            | 1000   |  |
| Married - Pour Over Will                         |                         | Estate Pla      | anning     |            |        |  |
| Married - QTIP M/D Will                          |                         | Estate Pla      | anning     |            |        |  |
| Married - QTIP Marital Dedu                      | ction Trust             | Estate Pla      | anning     |            |        |  |
| Married - Regular And G S T Gifts                |                         | Estate Planning |            |            |        |  |
| Married - Regular Gifts                          |                         | Estate Planning |            |            |        |  |
| Married - Reverse QTIP Generation Skipping Trust |                         | Estate Planning |            |            |        |  |
| Married - Reverse QTIP Generation Skipping Will  |                         | Estate Pla      | anning     |            | •      |  |
| Transference (Construction)                      |                         | Refresh         | & New      | 쓥 Transfer | 🕙 Open |  |

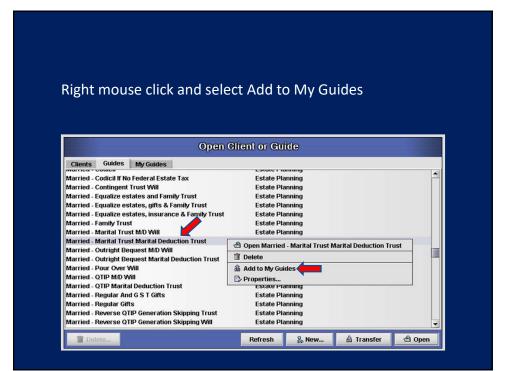

| Select the My Guides tab                                      |                                           |            |         |
|---------------------------------------------------------------|-------------------------------------------|------------|---------|
|                                                               |                                           |            |         |
|                                                               |                                           |            |         |
|                                                               |                                           |            |         |
| Open                                                          | Client or Guide                           |            |         |
| Clients Guides My Guides                                      |                                           |            |         |
| Joint Settions - Family Trust                                 | Estate Planning                           |            | -       |
| Joint Settlors - Generation Skipping Trust                    | Estate Planning                           |            |         |
| Joint Settlors - Simple Trust 🛛 💙<br>L L C With Manager       | Estate Planning<br>Ltd. Liability Company |            |         |
| L C With Member-Manager                                       | Ltd. Liability Company                    |            |         |
| L L C With Officers                                           |                                           |            |         |
| Letter Message                                                |                                           |            |         |
| Married - Amendment                                           | Guide created!                            |            |         |
| Married - Amendment If No Federal Es                          | June createn.                             |            |         |
| Married - Codicil<br>Married - Codicil If No Federal Estate T | ок                                        |            |         |
| Married - Contingent Trust Will                               | Laboration                                |            |         |
| Married - Equalize estates and Family Trust                   | Estate Planning                           |            |         |
| Married - Equalize estates, gifts & Family Trust              | Estate Planning                           |            |         |
| Married - Equalize estates, insurance & Family Trust          | Estate Planning                           |            |         |
| Married - Family Trust                                        | Estate Planning                           |            |         |
| Married - Marital Trust M/D Will                              | Estate Planning                           |            |         |
| Married - Marital Trust Marital Deduction Trust               | Estate Planning                           |            | <b></b> |
|                                                               | Refresh 🔒 New                             | 💩 Transfer | 🕙 Open  |

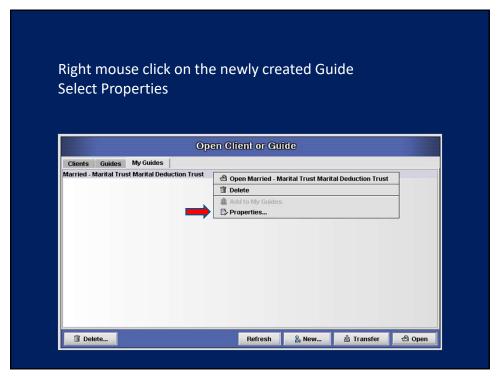

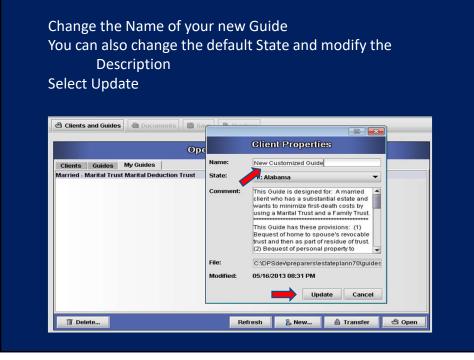

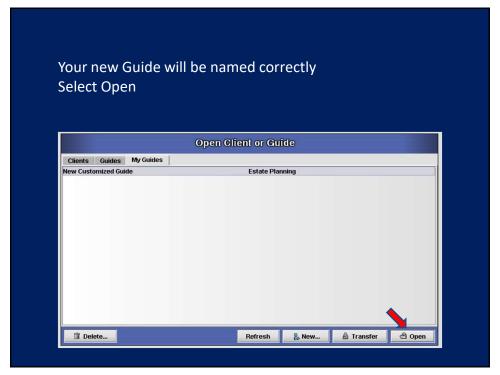

Open the Document and make all necessary changes Save the Document when all changes have been made

| 0                                                                                                    | pen Document |           |                                                                                                    |        |
|----------------------------------------------------------------------------------------------------|--------------|-----------|----------------------------------------------------------------------------------------------------|--------|
| Setate Planning Client Communications Prepare Documents Git Tax Return Git Tax Return Irrevocable Trust Setate Tax Projections Powers Of Attorney Split Dollar Agreements Vill | -            |           |                                                                                                    |        |
| Î Delete                                                                                                    | Properties   | 🔒 Produce | Back     Back     Back | 🖨 Open |

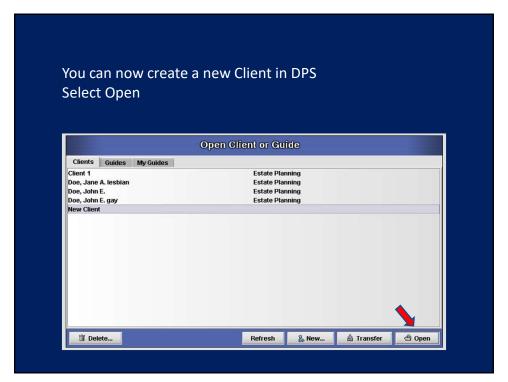

Select the Area of Law – Estate Planning Select the Document – Revocable Trust Select Open

| S                          | elect Area of La | w         |      |          |
|----------------------------|------------------|-----------|------|----------|
| Charitable<br>Corporations |                  |           |      | <b>A</b> |
| Employment                 |                  |           |      |          |
| Estate Planning            |                  |           |      |          |
| Client Communications      |                  |           |      |          |
| -<br>Prepare Documents     |                  |           |      |          |
| Diagrams For Client        |                  |           |      |          |
| Gift Tax Return            |                  |           |      |          |
| Irrevocable Trust          |                  |           |      |          |
| Miscellaneous Documents    |                  |           |      |          |
| Bestate Tax Projections    |                  |           |      |          |
| Powers Of Attorney         |                  |           |      |          |
| 🗋 Revocable Trust          |                  |           |      |          |
| Split Dollar Agreements    |                  |           |      |          |
|                            |                  |           |      |          |
| Income Taxes               |                  |           |      | ▲ 💾      |
| Ltd. Liability Company     |                  |           |      |          |
| Probate                    |                  |           |      |          |
| Tolete                     | > Properties     | A Produce | Back | 🗄 Open   |

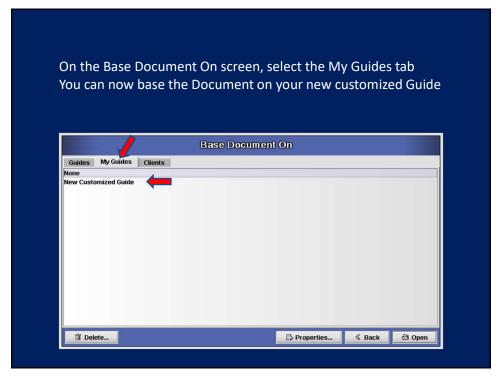

For additional assistance call or email Support Advanced Logic Systems 515-282-7702 support@dps8.com